L'expertise multi-domaines pour conjuguer performance et évolution professionnelle

**Tanit Formation** 

# Créer des interfaces web ergonomiques et adaptatives - responsive web design

Dans cette formation, vous apprendrez à concevoir des interfaces Web à l'aide des techniques standards définies en CSS et du framework Bootstrap pour adapter automatiquement l'interface utilisateur graphique et l'ergonomie en fonction de l'appareil utilisé (smartphone, tablette, PC).

## **OBJECTIFS**

- Mettre en place une interface HTML5 et CSS3 ;
- Créer un site web responsive ;
- Utiliser l'ensemble de la bibliothèque Bootstrap 3.

#### **PROGRAMME**

# Partie 1 - Fondamentaux et bonnes pratiques Responsive **Web Design**

#### Introduction

- Principes fondamentaux
- Approche Mobile First
- Penser grilles fluides
- Les différents terminaux
- Navigateurs PC, smartphone et tablettes

#### Rappels sur HTML5 et CSS3

- Structure d'une page HTML 5 et CSS 3
- Les éléments et attributs HTML5
- Notions fondamentales CSS
- Nouveautés CSS3

# Structure fluide et positionnement

- Unités de mesure : % em pixel
- Mise en page avec les colonnes
- Propriétés CSS3 des grilles fluides : position float clear width max-width overflow
- Mise en page a l'aides des " Flexbox "
- Optimisation de la taille et la résolution des images

#### Résolutions d'écrans et Media Queries

- Résolutions des principaux mobiles
- Viewport et Zoom
- Critères (width, height, device-width, orientation, etc.)
- Points de ruptures et grilles

# Travaux pratiques

- Conception de pages utilisant les principales techniques CSS :
- $\geq$  Structure fixe

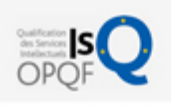

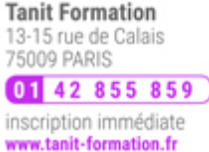

# 闘 0 jour

prix par participant  $0 \in \mathbb{H}^T$ code formation : IN311

option restauration

18 € par jour

#### LES + TANIT FORMATION

- Remise d'un support de cours et/ou un manuel de référence au format numérique ou papierMise en pratique au travers d'exercices et de cas concrets réalisés seul ou en groupe
- L'évaluation des acquis se fait tout au long de la formation au travers des différents travaux dirigés réalisés par le stagiaire
- Formateur professionnel de l'informatique et de la pédagogie (compétences techniques et pédagogiques certifiées)
- Formation dans une salle équipée d'une solution de visio-conférence dans le cas des formations suivies "présentiel à distance"
- Le nombre de stagiaires peut varier de 5 à 6 personnes en moyenne, ce qui facilite le suivi permanent et la proximité avec chaque stagiaire.

#### POUR QUI ?

Développeurs, analystes programmeurs, chefs de projets.

# PRÉ-REQUIS

· Idéalement, avoir suivi la formation " Création de contenus pour le Web en HTML5 et CSS3 " ou posséder les connaissances et compétences équivalentes.

#### **SESSIONS**

L'expertise multi-domaines pour conjuguer performance et évolution professionnelle

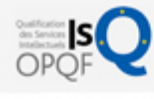

#### **Tanit Formation** 13-15 rue de Calais<br>75009 PARIS 01 42 855 859 inscription immédiate

www.tanit-formation.fr

Structure fluide à base de " Flexbox "

**Tanit Formation** 

Structure fluide à l'aide de " Media Queries "

# Partie 2 - Optimiser la conception Web avec le framework **Bootstrap**

## Présentation du framework Bootstrap 3

- Présentation du framework Bootstrap 3
- Télécharger et installer Bootstrap 3
- Créer une première page HTML utilisant Bootstrap 3

#### Présentation du contenu dans une grille Responsive

- Concept de grilles de Bootstrap 3
	- 4 grilles pour 4 types de supports
	- Créer une page multi-grilles
- Manipuler les grilles
	- Afficher et cacher des zones en fonction du support
	- Changer l'ordre des zones
	- Décaler les éléments d'une grille

#### Composants et mise en forme prédéfinis

- Disposition du texte
- Mise en forme contextuelle
- Bibliothèque Glyphicons
- Listes simples et Listes regroupées
- Boutons simples, à états, groupés
- Menus déroulants
- Alertes et Messages
- Tableaux
- **•** Formulaires

#### Travaux pratiques

- Construction d'une pages Web à partir du système de grille
- Mise en place d'un menu de navigation " Responsive "
- Mise en forme d'un formulaire
- Mise en forme d'un tableau de données

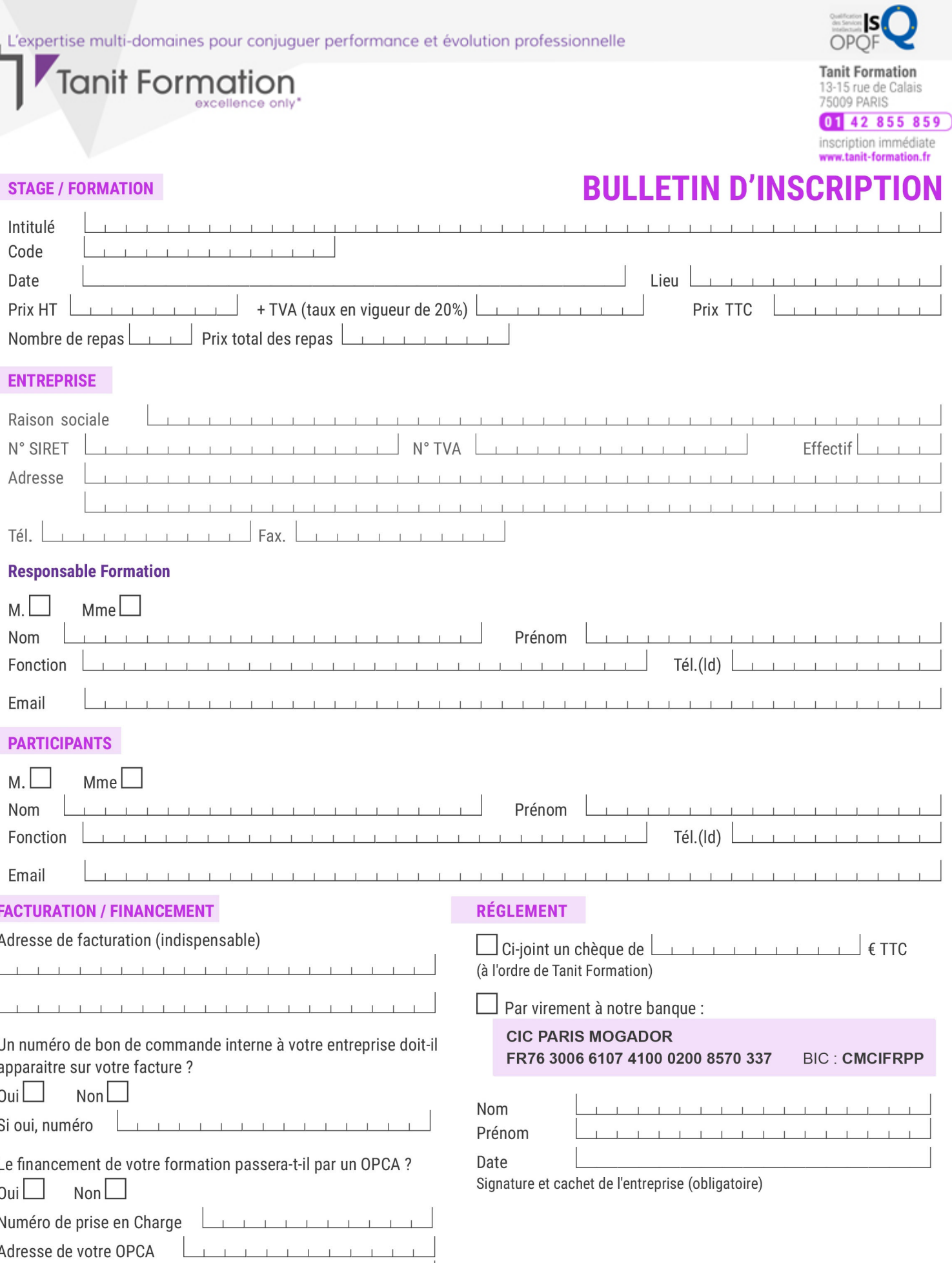

Si l'accord de prise en charge de l'OPCA ne parvient pas à Tanit Formation au premier jour de la formation, Tanit Formation se réserve le droit de facturer la totalité des frais de<br>formation au client.

 $\perp$ 

 $\begin{tabular}{ccccc} \top & \top & \top & \top & \top \end{tabular}$ 

 $\perp$  $\mathbf{T}$   $\perp$